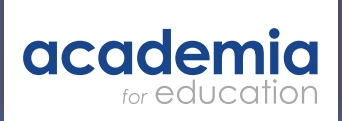

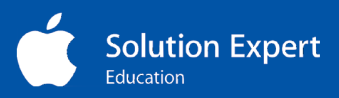

## Academia SEND Provision

Sample Activity Plan Digital Storytelling

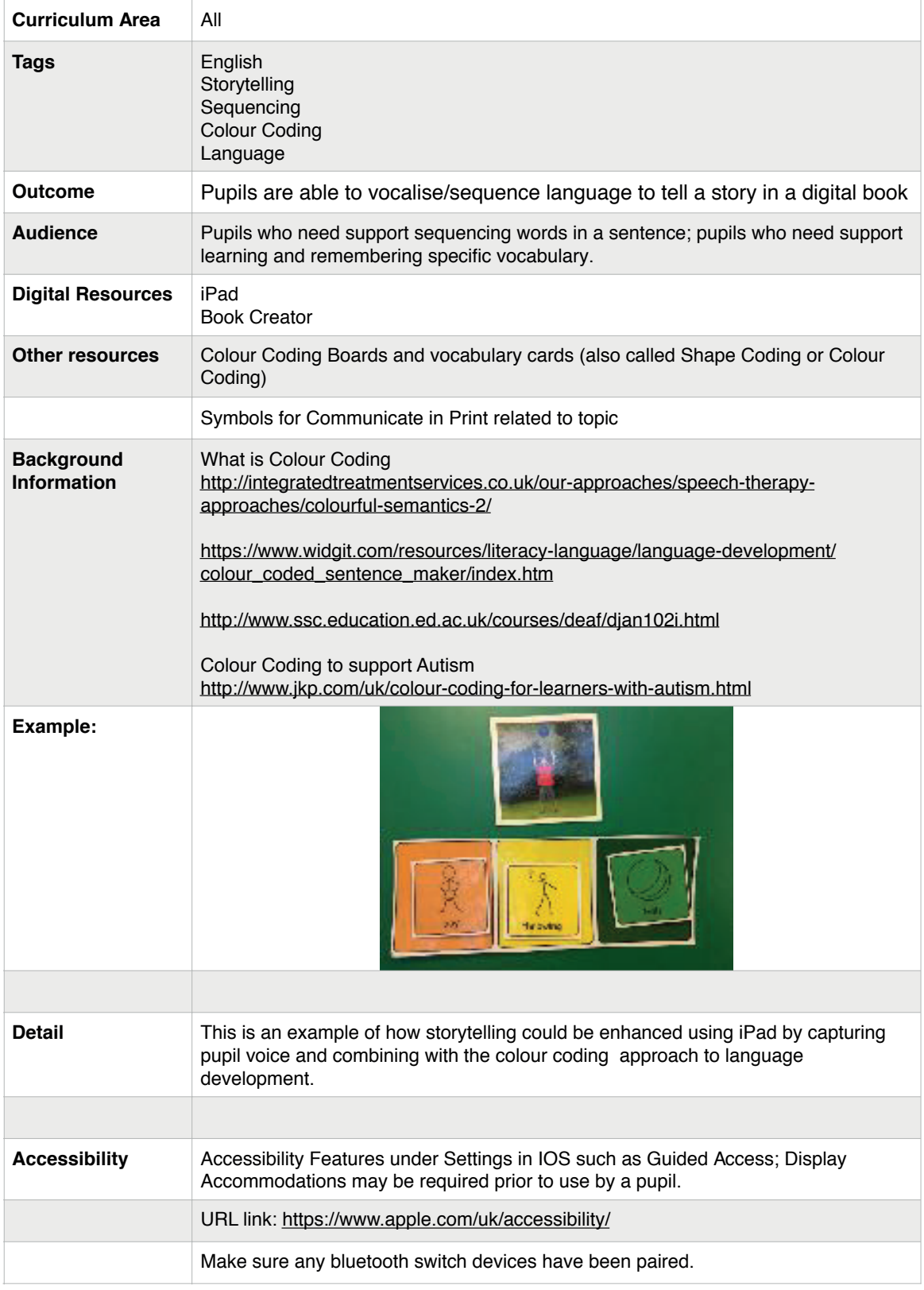

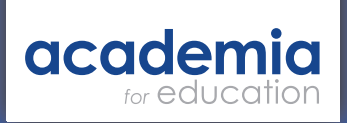

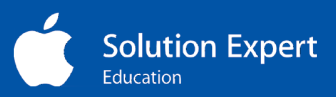

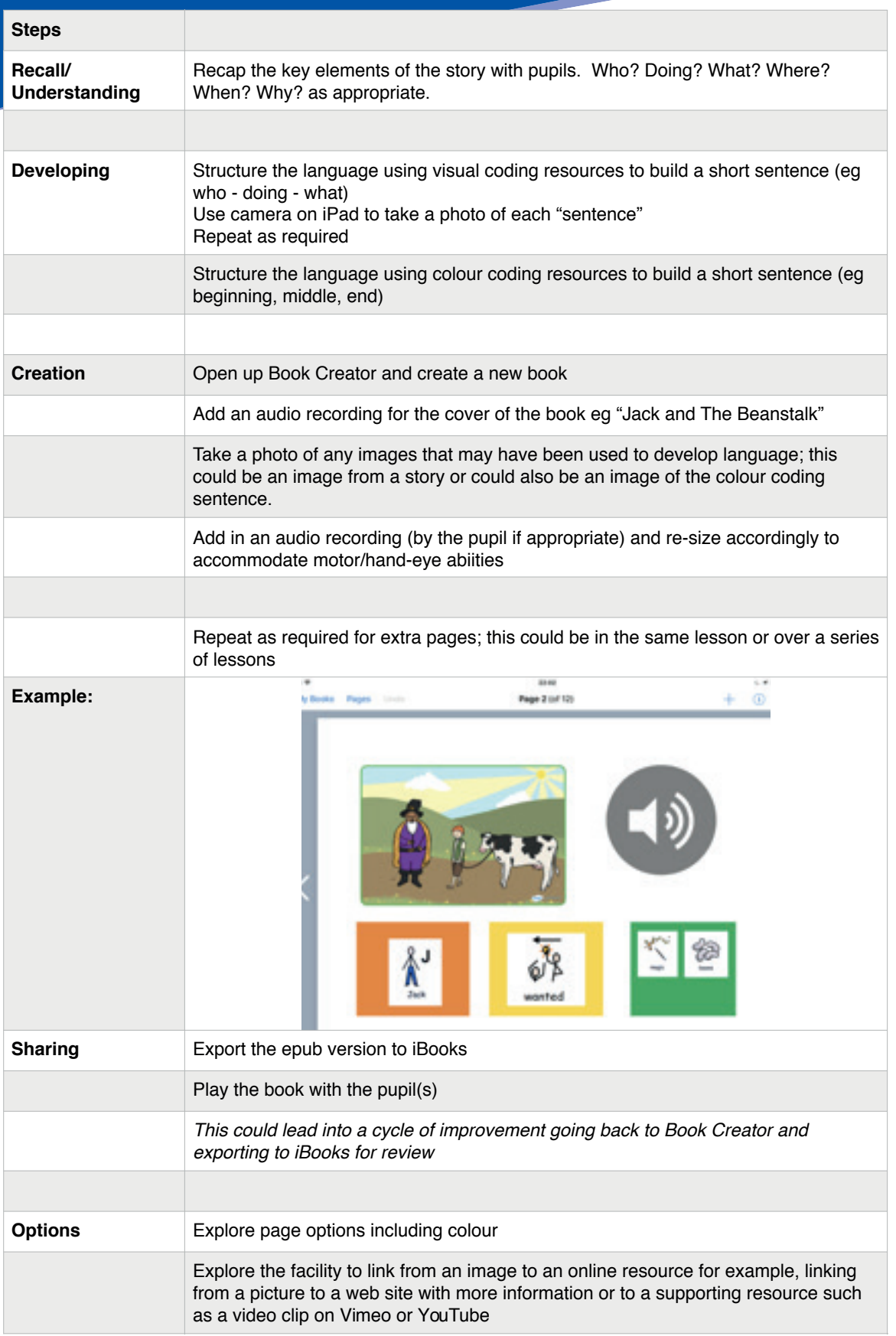

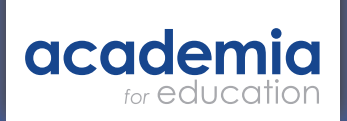

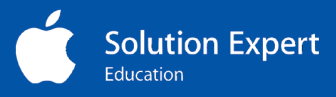

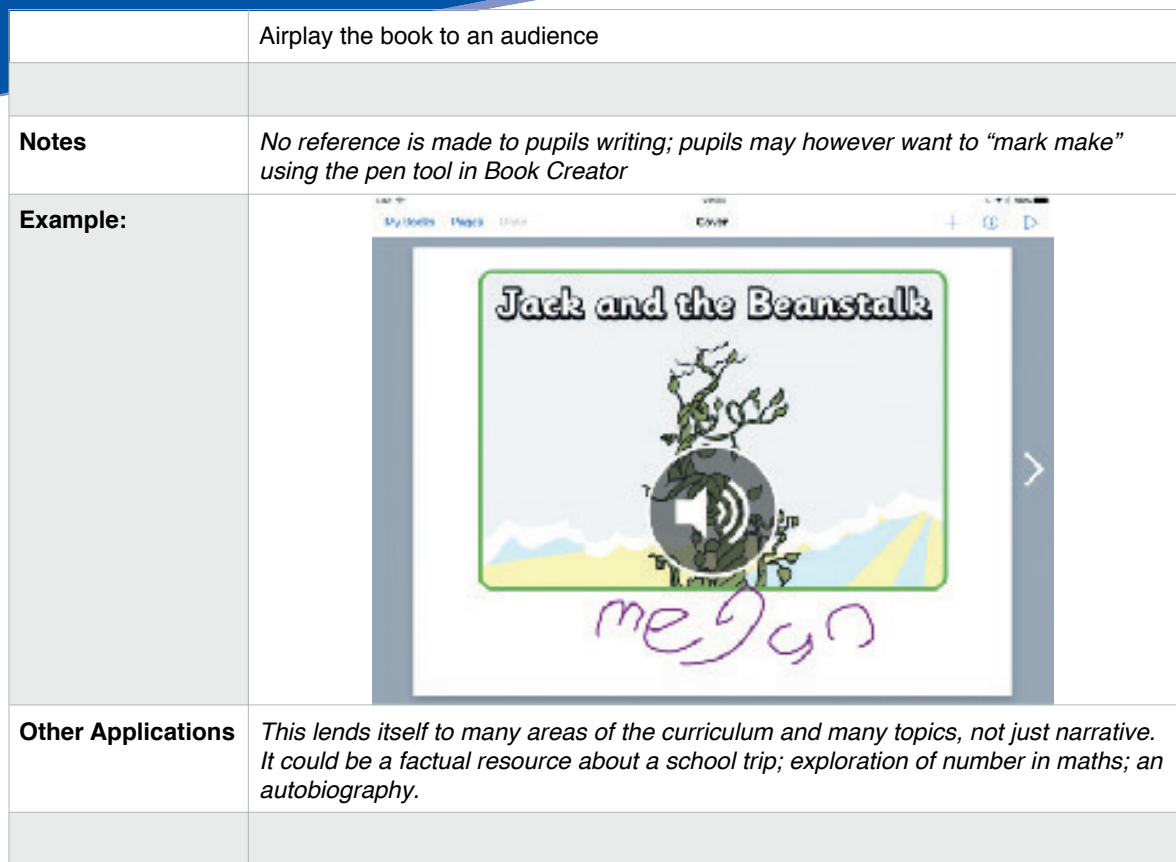

Contact Paul Hutton to discuss how we can help you integrate Apple technology into your SEND lessons.

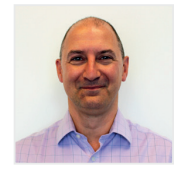

Paul Hutton paul.hutton@academia.co.uk